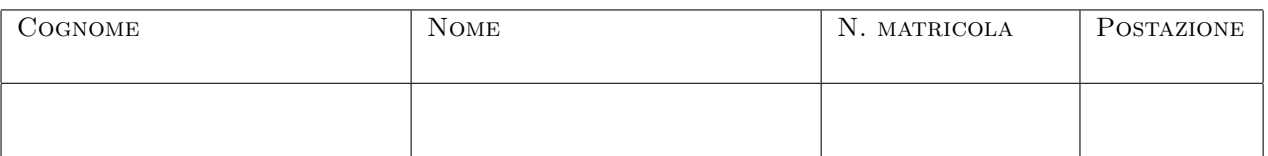

## CALCOLO NUMERICO E PROGRAMMAZIONE Ingegneria per l'Ambiente ed il Territorio (Prof. Mario Putti)

Compitino: 9 giugno 2014

## TEMA N. 1

Si vuole calcolare la retta ai minimi quadrati che minimizza gli scarti verticali di una serie di dati  $(x_i, y_i), i = 1, \ldots, n$ . Per fare questo si costruisce la matrice A di dimensioni  $n \times 2$  e si risolve il sistema dato da:

$$
A = \begin{bmatrix} 1 & x_1 \\ 1 & x_2 \\ \vdots & \vdots \\ 1 & x_n \end{bmatrix} \qquad A^T A a = A^T y
$$

dove il vettore  $y = \{y_i\}$  contiene le osservazioni, e il vettore  $a = (a_1, a_2)^T$  contiene i coefficienti della retta ai minimi quadrati:

$$
y = a_1 + a_2 x.
$$

Seguendo lo schema riportao nel file approx.f, costruire un programma fortran che:

- 1. legge da file e stampa su file i vettori  $x \in y$ ;
- 2. chiama la function media per calcolare i valori xbar e ybar delle coordinate del baricentro; stampare nel main program questi valori;
- 3. chiama la subroutine buildmat che costruisce la matrice  $A$  (Amat) e  $A<sup>T</sup>$  (Trasp);
- 4. chiama la subroutine matmat che implementa il prodotto tra matrici rettangolari (compatibili) per calcolare Trasp \* Amat  $(A^T A)$  memorizzando il risultato nella matrice mat\_sis;
- 5. chiama la subroutine matvet che implementa il prodotto matrice (rettangolare) per vettore, e calcola **Trasp** \* yvet  $(A^T y)$ , memorizzando il risultato nel vettore tnoti;
- 6. chiama la subroutine solve2x2 che risolve un sistema  $2 \times 2$  con il metodo di Kramer, ritornando il risultato nel vettore coeff;
- 7. stampa il vettore coeff contenente i coefficienti della retta ai minimi quadrati.

Riportare i valori dei coefficienti della retta nello spazio sottostante:

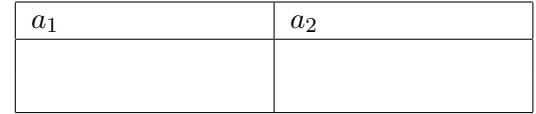

Applicare il codice ai dati contenuti nel file allineati.dat che contiene punti allineati sulla retta  $x = y$ , e stampa sul file allineati.ris. Per questi dati il risultato deve necessariamente dare la retta  $x = y$  (coeff(1)=0 e coeff(2)=1). Usare questo caso test per verificare la correttezza del codice.

Una volta ottenuti i valori esatti per i dati contenuti nel file allineati.dat, si utilizzi il file di dati dati\_compito.dat, relativi a 20 coppie di dati non allineati e si stampino i risultati sul file dati\_compito.ris. Infine si faccia un grafico dei dati e della retta ottenuta.

NB: lasciare tutti i file nella vostra directory home per la correzione.

Tempo a disposizione: 1 ora 45 min.

————————————-